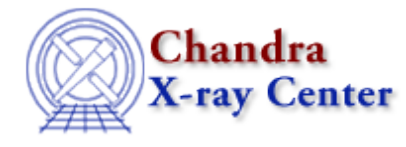

URL[: http://cxc.harvard.edu/ciao3.4/get\\_dcounts\\_sum.html](http://cxc.harvard.edu/ciao3.4/get_dcounts_sum.html) Last modified: December 2006

### *AHELP for CIAO 3.4* **get\_dcounts\_sum** Context: sherpa

*Jump to:* [Description](#page-0-0) [Example](#page-1-0) [Bugs](#page-1-1) [See Also](#page-1-2)

### **Synopsis**

Calculates the sum of observed counts in source and background datasets using module functions in Sherpa.

### **Syntax**

Struct\_Type get\_dcounts\_sum(Struct\_Type) Struct\_Type get\_bdcounts\_sum(Struct\_Type) Struct\_Type get\_net\_counts\_sum(Struct\_Type) Struct\_Type get\_dcounts\_sum([Integer\_Type[,{Float\_Type | Array\_Type}]]) Struct\_Type get\_bdcounts\_sum([Integer\_Type[,{Float\_Type | Array\_Type}]]) Struct\_Type get\_net\_counts\_sum([Integer\_Type[,{Float\_Type | Array\_Type}]]) Error Return Values: NULL Arguments: (1) Structure of form returned by get\_flux\_str; or (1) Dataset number (default 1) (2) Evaluation point, or lower−upper bounds (default use all data) (3) Model component or stack name (default use all appropriate models)

### <span id="page-0-0"></span>**Description**

These functions retrieve the summation of observed data counts. get\_net\_counts\_sum retrieves the summation of observed source, i.e., background−subtracted counts. Note that this function does not require the data to be background−subtracted.

The output of get  $f$ lux  $str()$ , a structure, can be used as input to get dcounts sum() and get bdcounts sum(). One would retrieve this default structure, modify its field values, and pass it to get\_dcounts\_sum() et al. See the example below.

Note that numerical arguments are interpreted using Sherpa's current ANALYSIS setting.

The structure output by these functions contains the following fields:

#### **get\_dcounts\_sum Structure Fields**

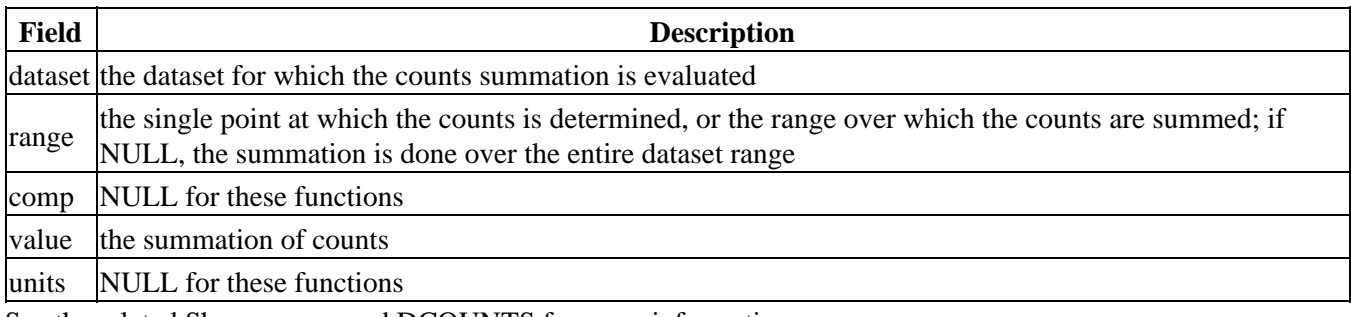

See the related Sherpa command DCOUNTS for more information.

# <span id="page-1-0"></span>**Example**

Determine the number of counts in a dataset between 2 and 10 keV:

```
sherpa> foo = get_flux_str()
sherpa> print(foo)
dataset = 1
range = NULL
comp = NULLsherpa> foo.range = [2,10]
sherpa> print(get_dcounts_sum(foo).value)
518
sherpa> print(get_net_counts_sum(foo).value)
279.221
```
### <span id="page-1-1"></span>**Bugs**

See th[e Sherpa bug pages](http://cxc.harvard.edu/sherpa/bugs/) online for an up–to–date listing of known bugs.

## <span id="page-1-2"></span>**See Also**

*chandra*

guide

*sherpa*

bye, calc\_kcorr, dataspace, dcounts, dollarsign, echo, eflux, eqwidth, erase, flux, get, get\_dir, get\_eflux, get\_eqwidth, get\_filename, get\_flux2d, get\_flux\_str, get\_lfactorial, get\_mcounts\_sum, get\_pflux, get\_source\_components, get\_verbose, groupbycounts, guess, is, journal, list, list par, mcounts, numbersign, paramest, plot\_eprof, plot\_rprof, prompt, reset, run, set, set\_analysis, set\_axes, set\_coord, set\_dataspace, set\_dir, set\_verbose, setplot, sherpa–module, sherpa\_plotfns, sherpa\_utils, show, simspec, use, version

The Chandra X−Ray Center (CXC) is operated for NASA by the Smithsonian Astrophysical Observatory.

60 Garden Street, Cambridge, MA 02138 USA. Smithsonian Institution, Copyright © 1998−2006. All rights reserved. Last modified: December 2006